#### **государственное бюджетное общеобразовательное учреждение Самарской области средняя общеобразовательная школа №1 имени Героя Советского Союза Зои Космодемьянской городского округа Чапаевск Самарской области**

**Рассмотрена** на заседании МО Руководитель МО \_\_\_\_\_\_\_\_\_ Воронцова Л.И. Протокол №1 от 30.08.2021 г.

**Проверена** Зам. директора по УВР \_\_\_\_\_\_\_\_ Никитина А.Н. 30.08.2021 г.

**Утверждена** Директор школы \_\_\_\_\_\_\_\_ Белоглядова К.С. Приказ №219/2-од от 30.08.2021 г.

СОШ № 1 г.о. Чапаевск, CN=Белоглядов а К.С., E=school1\_chp@s amara.edu.ru 00e4fb5a2627857e 57  $27$ <br>2021.09.20.09.12

 $\cup$ - $\cup$  $\cup$ ,  $\cup$ - $\cup$  $\cup$ 

РАБОЧАЯ ПРОГРА

**элективного курса «Обработка текстовой информации на компьютере»** 35+04'00'

**10-11 класс**

**г.о. Чапаевск 2021**

## **Программа разработана на основе следующих документов:**

1. Федерального государственного образовательного стандарта среднего общего образования, утвержденного приказом Министерства образования и науки Российской Федерации от 17.05.2012 № 413 (в ред. от 29.06.2017) «Об утверждении Федерального государственного образовательного стандарта среднего (полного) общего образования».

<https://normativ.kontur.ru/document?moduleId=1&documentId=251385>

## 2. Примерной основная образовательная программа среднего общего образования (в ред. от 12.05.2016[\)](http://www.consultant.ru/document/cons_doc_LAW_282289/)

[https://fgosreestr.ru/registry/primernaya-osnovnaya-obrazovatelnaya-programma](http://www.consultant.ru/document/cons_doc_LAW_282289/)[srednego-obshhego-obrazovaniya/](https://fgosreestr.ru/registry/primernaya-osnovnaya-obrazovatelnaya-programma-srednego-obshhego-obrazovaniya/)

3. Основной образовательной программы среднего общего образования ГБОУ СОШ №1 г.о. Чапаевск, в соответствии с федеральным перечнем учебников, утверждённым Приказом МОиН РФ от 28.12.2018г № 345,<http://39school-1.minobr63.ru/svedeneducation/>

Сборник примерных рабочих программ. Элективные курсы для профильной школы : учеб. пособие для общеобразоват. Организаций / [Н.В. Антипова и др.] – М. : Просвещение, 2019.

## **Для реализации образовательной программы используется:**

 Информатика. Простейшие статистические характеристики. Начальные сведения из теории вероятностей. Решение прикладных задач в Excel: сборник элективных курсов/ авт.- сост. А. А. Чернов и др. – Волгоград: Учитель, 2007

• ИНФОРМАТИКА MS EXCEL - сборник заданий – Смоленск, 2004.

 Златопольский Д. М. Работа с текстом в электронных таблицах//Информатика и образование. 2002.

Элективные курсы связаны прежде всего с удовлетворением индивидуальных образовательных интересов, потребностей и склонностей каждого школьника. Именно они по существу и являются важнейшим средством построения индивидуальных образовательных программ, так как в наибольшей степени связаны с выбором каждым школьником содержания образования в зависимости от его интересов, способностей, последующих жизненных планов. Элективные курсы дополняют базовые и профильные курсы.

#### **Цели курса:**

1) формирование умений применять имеющиеся математические знания и знания из курса информатики к решению практических задач;

2) ознакомление с задачами оптимизации и способами их решения с помощью MS Excel;

3) закрепление знаний об общих принципах работы табличного процессора MS Excel;

4) развитие умения выбирать наиболее оптимальную структуру таблицы, создать и оформить таблицу;

5) формирование представления о вычислениях в электронной таблице как наиболее важных в изучении информатики и широко применяемых на практике.

6) развитие логического мышления, глубины и гибкости ума.

#### **Задачи курса:**

1) показать основные приемы эффективного использования информационных технологий;

2) развивать познавательный интерес, речь и внимание учащихся;

3) развивать способности логически рассуждать;

4) формировать информационную культуру и потребности приобретения знаний;

5) развивать умения применять полученные знания для решения задач различных предметных областей.

6) воспитывать творческий подход к работе, желания экспериментировать

7) сформировать логические связи с другими предметами входящими в курс среднего образования.

#### **Планируемые результаты освоения учебного курса:**

**1. Личностные результаты в сфере отношений, обучающихся к себе, к своему здоровью, к познанию себя:**

• ориентация обучающихся на достижение личного счастья, реализацию позитивных жизненных перспектив, инициативность, креативность, готовность и способность к личностному самоопределению, способность ставить цели и строить жизненные планы;

• готовность и способность обеспечить себе и своим близким достойную жизнь в процессе самостоятельной, творческой и ответственной деятельности;

• готовность и способность обучающихся к отстаиванию личного достоинства, собственного мнения, готовность и способность вырабатывать собственную позицию;

• готовность и способность обучающихся к саморазвитию и самовоспитанию в соответствии с общечеловеческими ценностям мировоззрение, соответствующее современному уровню развития науки и общественной практики, а также различных форм общественного сознания, осознание своего места в поликультурном мире;

## **2. Личностные результаты в сфере отношений, обучающихся с окружающими людьми:**

• нравственное сознание и поведение на основе усвоения общечеловеческих ценностей, толерантного сознания и поведения в поликультурном мире, готовности и способности вести диалог с другими людьми, достигать в нем взаимопонимания, находить общие цели и сотрудничать для их достижения;

• принятие гуманистических ценностей, осознанное, уважительное и доброжелательное отношение к другому человеку, его мнению, мировоззрению;

**3. Личностные результаты в сфере отношений к окружающему миру, живой природе, художественной культуре:**

• мировоззрение, соответствующее современному уровню развития науки, значимости науки, готовность к научно-техническому творчеству, владение достоверной информацией о передовых достижениях и открытиях мировой и отечественной науки, заинтересованность в научных знаниях об устройстве мира и общества;

• готовность и способность к образованию, в том числе самообразованию, на протяжении всей жизни; сознательное отношение к непрерывному образованию как условию успешной профессиональной и общественной деятельности;

**4. Личностные результаты в сфере отношения обучающихся к труду, в сфере социально-экономических отношений:**

• осознанный выбор будущей профессии как путь и способ реализации собственных жизненных планов;

• готовность обучающихся к трудовой профессиональной деятельности как к возможности участия в решении личных, общественных, государственных, общенациональных проблем;

• потребность трудиться,уважение к труду и людям труда, трудовым достижениям, добросовестное, ответственное и творческое отношение к разным видам трудовой деятельности.

#### **Планируемые метапредметные результаты освоения курса:**

#### **1. Регулятивные универсальные учебные действия.**

#### **Выпускник научится:**

• самостоятельно определять цели, задавать параметры и критерии, по которым можно определить, что цель достигнута;

• оценивать возможные последствия достижения поставленной цели в деятельности, собственной жизни и жизни окружающих людей, основываясь на соображениях этики и морали;

• ставить и формулировать собственные задачи в образовательной деятельности и жизненных ситуациях;

• оценивать ресурсы, в том числе время и другие нематериальные ресурсы, необходимые для достижения поставленной цели;

• выбирать путь достижения цели, планировать решение поставленных задач, оптимизируя материальные и нематериальные затраты;

• организовывать эффективный поиск ресурсов, необходимых для достижения поставленной цели;

• сопоставлять полученный результат деятельности с поставленной заранее целью.

## **2. Познавательные универсальные учебные действия.**

## **Выпускник научится:**

• Искать и находить обобщенные способы решения задач, в том числе, осуществлять развернутый информационный поиск и ставить на его основе новые (учебные и познавательные) задачи;

• критически оценивать и интерпретировать информацию с разных позиций, распознавать и фиксировать противоречия в информационных источниках;

# **3. Коммуникативные универсальные учебные действия**

## **Выпускник научится:**

• осуществлять деловую коммуникацию как со сверстниками, так и со взрослыми (как внутри образовательной организации, так и за ее пределами), подбирать партнеров для деловой коммуникации исходя из соображений результативности взаимодействия, а не личных симпатий;

• при осуществлении групповой работы быть как руководителем, так и членом команды в разных ролях (генератор идей, критик, исполнитель, выступающий, эксперт и т.д.);

• координировать и выполнять работу в условиях реального, виртуального и комбинированного взаимодействия;

• развернуто, логично и точно излагать свою точку зрения с использованием адекватных (устных и письменных) языковых средств;

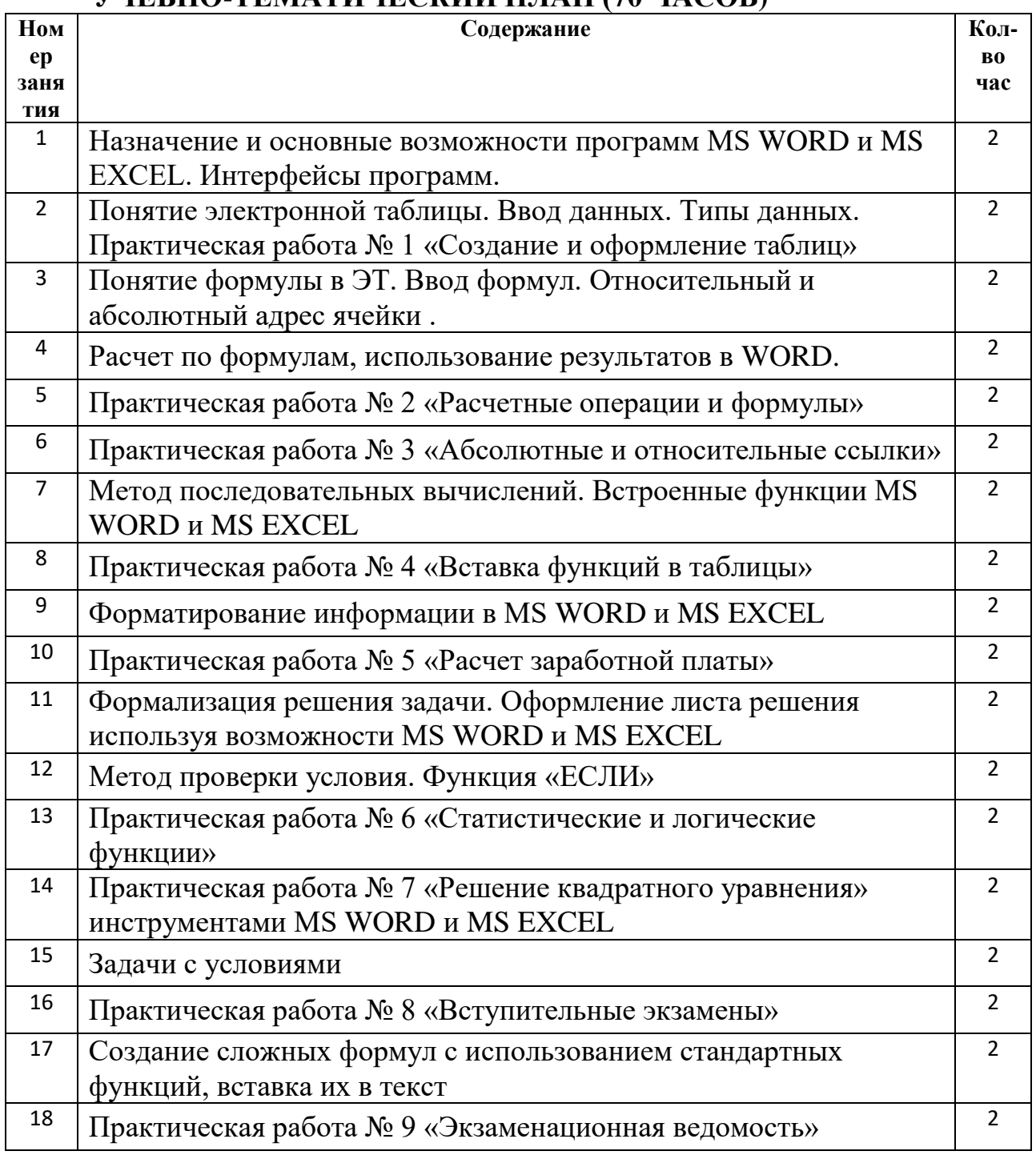

#### **УЧЕБНО-ТЕМАТИЧЕСКИЙ ПЛАН (70 ЧАСОВ)**

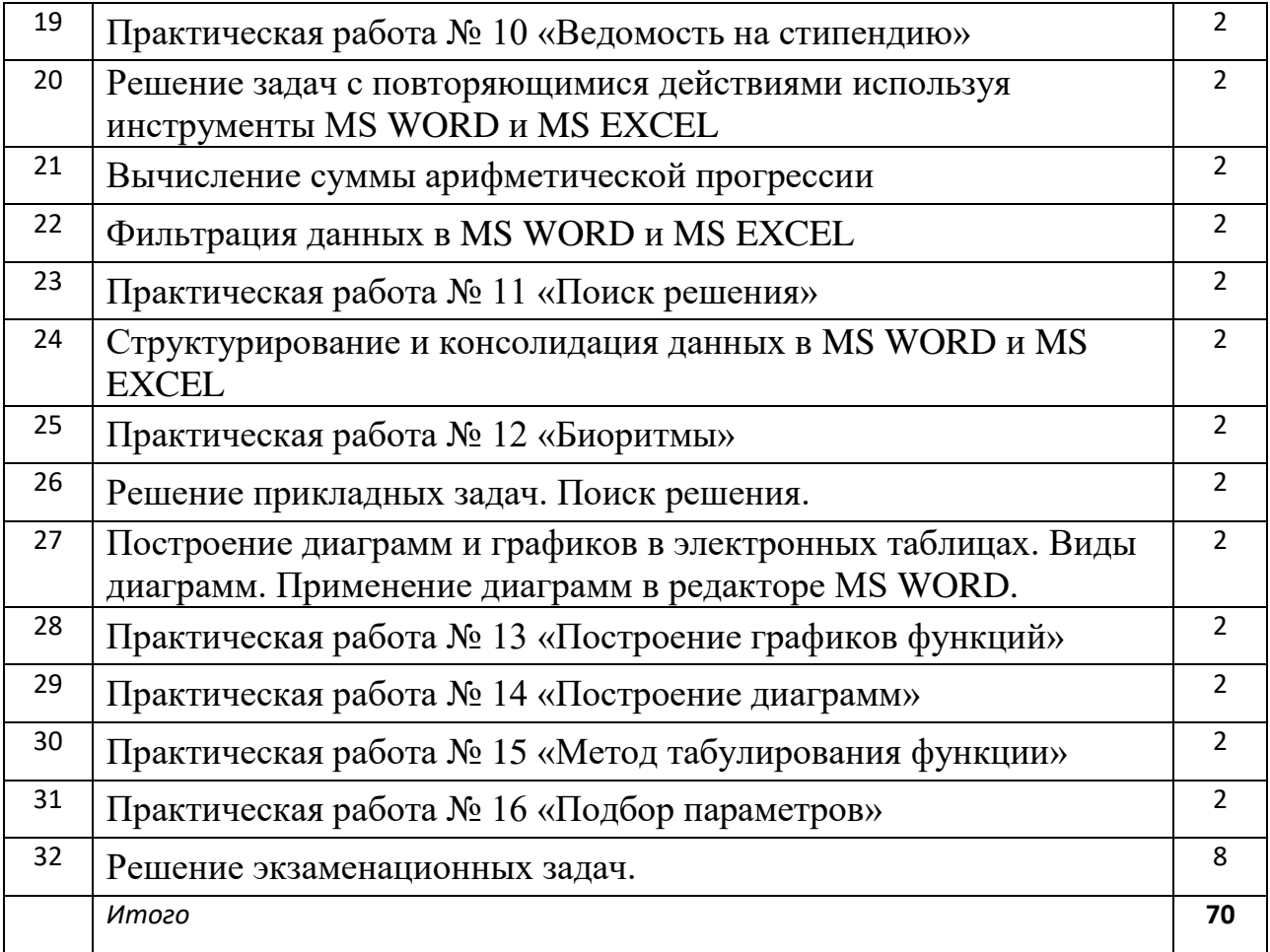